# Part III

# <span id="page-0-0"></span>Further C++ [constructs](#page-0-0)

Philip Blakely (LSC) **C++ [Introduction](#page--1-0) C++ Introduction 77/385** 

重

メロト メタト メミト メミト

## <span id="page-1-0"></span>**Outline**

8 [Block and Scope](#page-1-0)

#### [Switch-case](#page-5-0)

#### **[Iteration](#page-9-0)**

**11 [Operator Precedence](#page-26-0)** 

#### [More file-handling](#page-29-0)

重

澄後 す唐を

4日 8  $\rightarrow$ ×  $\left($ 

## Blocks and Scope

- A block is a set of statements surrounded by  $\{\}.$
- These can be placed anywhere that a single statement can.
- A definition of a variable (or other object) extends from its point of declaration to the end of the block in which it has been defined.

#### Block example

```
if (a == 3)a = 4:
  std::cout << "a is now 4" << std::endl;
```
will compile correctly, but will always print the message. The **if** statement only applies to the  $a=4$ .

The programmer probably meant to write:

```
if( a == 3 ) {
 a = 4;
  std::cout << "a is now 4" << std::endl;
}
```
Even if your if statement applies to only a single statement, it is good practice always to use braces.

4 0 F

→ イヨ → イヨ →

## Scope example

In the following, the scope of b is inside the braces only

```
int a = 2;
if( a == 2 ) {
 int b = 4;
  a += b; // OK – b is in scope}
a += b; // Compiler error – b is not known here
```
- Scope also applies to functions, classes, and other constructs.
- Scope is also important if you have multiple variables with the same name
- C++ does define which variable is referred to, but you shouldn't reuse variable names in the first place
- You are more likely to get confused than the compiler.
- Also, the storage for variables is freed once they go out of scope, so there is no way of recovering their data.

イロト イ母 ト イヨ ト イヨ ト

## <span id="page-5-0"></span>**Outline**

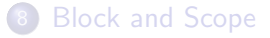

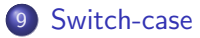

#### **[Iteration](#page-9-0)**

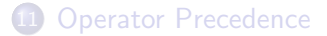

#### [More file-handling](#page-29-0)

重

すぎわ すぎわ

4 日下  $\rightarrow$ ×

## Switch-case

When selecting from a finite list of options:

```
int a;
std::cin \gg a;switch(a){
  case 0:
    std::cout << "a = 0" << std::endl;
    break;
  case 1:
    std::cout \ll "a = 1" \ll std::endl;
    break;
  default\cdotstd::cout << "Neither 0 nor 1" << std::endl;
}
```
- Avoids chains of if else
- Can only switch on integral types (int, char, and similar)
- The breaks cause execution to jump to after the switch block.

4 0 F

ほん イヨト

#### Break-usage

If break is not used, execution falls through to the next statement.

```
switch(a){
 case 0:
 case 1:
  std::cout << "a is 0 or 1" << std::endl;
 break;
 case 2:
  std::cout << "a is 2" << std::endl;
  case 3:
  std::cout << "a is 2 or 3" << std::endl:
 break;
  case 4:
  case 5:
 case 6:
  std::cout << "a is larger than 3" << std::endl;
}
```
4 0 8

œ.

**Graduate** 

## Variables in switch-case

• Note that it is not permitted to declare variables directly inside a switch case block:

```
switch(a){
case 0:
  int b = x*y; // Not valid
  break;
};
```
Either contain the new variable and related statements in an enclosing set of braces, or declare it before the switch case:

```
switch(a){
case 0:
  {
    int b = x*y; // Valid
  }
  break;
};
```
4 0 8

## <span id="page-9-0"></span>**Outline**

**[Block and Scope](#page-1-0)** 

#### [Switch-case](#page-5-0)

#### 10 [Iteration](#page-9-0)

**11 [Operator Precedence](#page-26-0)** 

#### [More file-handling](#page-29-0)

重

すぎわ すぎわ

4日 8  $\rightarrow$ ×

- We may want to repeat a series of instructions multiple times, possibly for a sequence of values of a variable
- A loop is a set of instructions that are carried out multiple times (anywhere from zero to infinity)
- Number of iterations is (probably) only known at run-time.
- Number of iterations may not be known even as the loop starts.

#### For loop

A "for" loop is usually used where the number of iterations is known at the start of the loop:

For all values of i from 1 to 10: Calculate i'th triangular number Print i'th triangular number End Loop

In C++ the specification of a for-loop is:

```
for( initialization ; condition ;
     per-iteration-update )
{
 // Code to loop over
}
```
## For loop

```
The simplest example is:
```

```
for( int i=0 ; i < 10 ; i++ ){
  std::cout << "Iteration " << i << std::endl;
}
```
which will print:

```
Iteration 0
Iteration 1
...
```
Iteration 9

- The initialization  $i=0$  is carried out once only.
- The condition  $i \leq 10$  is checked at the beginning of each iteration over the contained code.

4 0 8

The update i++ is carried out at the end of each iteration.

#### More for loops

The following code:

```
int i=0;
int N=10;
for(int i=1 ; i \leq N ; i++){
  j + = j;std::cout << "Triangular number " << i
             << " is " << \dagger << std::endl;
}
```
will print the triangular numbers up to  $55$ .

- We initialize *j* to be zero
- At every iteration, j is increased by i and printed
- The loop stops when  $i = 11$ ; the instruction block is not evaluated in this case.

4 0 8

4 E X 4 E X

[Iteration](#page-9-0)

#### For extended

The previous example could also be written:

```
for( int i=1, j=1; i \le= 10; i++, j += i){
  std::cout << "Triangular number " << i
            << " is " << \exists << std::endl;
}
```
- Here we see the comma operator, which allows multiple statements to be put together.
- It is only really used within the for loop, where a semi-colon is already used to separate the parts of the loop definition.
- However, you should not put too much into the for() statement.
- The above example is *not* a good example of a for loop.
- It is far less easy to read than the preceeding example and is not as obviously correct.
- Complex for-loop syntax can also stop OpenMP from working efficiently (or at all) 4 0 8

Philip Blakely (LSC) **C++ [Introduction](#page--1-0)** 91/385

## Infinite loops

- It is not necessary to have all of the components of the for specified.
- For example:

```
for( ; ; )\{}
```
is valid, and corresponds to an infinite loop.

Any of the components can be missing in any combination.

4 0 8

#### Comma operator

- Strictly speaking, the comma operator returns its right-hand argument
- It has the lowest precedence of all operators
- Therefore, it could be used to string statements together:

int i=7, i++, i++;

will result in  $i == 9$ .

However, the comma operator is very rarely used (outside of for loops), and any other use of it should be regarded as suspect.

4 0 8

#### [Iteration](#page-9-0)

## Range-based for-loops

An alternative form of the for-loop is a range-based for-loop:

```
for( int i : \{0, 1, 4, 9, 16, 25\}) {
   std::cout \lt\lt \ulcorner i = \ulcorner \lt\lt i \lt\lt std::endl;
}
```
• Or, perhaps more usefully:

```
std::vector<int> myValues;
// Fill in elements of myValues ...
// Double all elements of myValues
for( int& i : myValues ){
  i = i * 2;}
for( int i : myValues ){
  std::cout << "i = " << i << std::endl;
}
```
The latter form will become more useful later.

## While loop

If you want to repeat a calculation as long as a particular condition is satisfied, use a while loop:

```
while(condition){
 // Code to perform
}
```
- The condition is checked as the computer enters the loop, and after each evaluation of the loop.
- If the condition is false at this point, then jump to point directly after the loop.
- Note that the loop is not exited as soon as the condition is false, only when execution reaches the end of the loop (and the condition is still false).

#### While example

```
bool found = false:
int i = 0:
while( ! found ) {
  if( isWantedObject(myObject[i]) ){
    found = true;
    std::cout << "I've found it!" << std::endl;
  }
  i^{++};
}
```
Just after the end of the loop, we know that found is true. There are many other uses of while loops.

4 0 8

**Grand** 

## Do-While loop

```
Very similar to a plain while loop:
```

```
do{
 // Code to perform
}while(condition)
```
- The condition is checked *after* each iteration.
- So, the code in the loop is guaranteed to execute at least once.
- If the condition is false at this point, then execution jumps to the point directly after the loop.

#### Do-While example

```
bool found = false;
do{
  // Code to locate missing object
  // Evaluated at least once
}while(!found);
```
At the end of the loop, we know that found is true

4 0 8

**Grand** 

## Do/While/For equivalence

- With a little thought, any do-while/while/for loop can be written as any of these types
- The only reasons for the existence of all three are:
	- Historical (older languages had them)
	- Readability (Different forms are usually used for different purposes)
- Roughly, they are used as:
	- For: When number of iterations is known on entry to the loop
	- Do-while: When a condition is repeatedly checked throughout the loop
	- While: As before, but when a condition may be known before the loop starts and the loop may not need to be evaluated at all.

## Getting out of loops

In some cases, we may want to get out of a loop early:

```
for(int i=0; i < 10; i++){
  double x = pow(y, i);if( x > 1e10 ) {
    break; // Result too large − don't print any more
  }
  std::cout \ll y \ll "^" \ll i \ll " = " \ll x \ll std: \text{end};}
```
break causes execution to immediately jump to directly after the loop. It jumps out of any current for/while/do loop.

4 0 8

## Continuing execution

In some cases, we may want to skip the rest of a loop

```
while(!endOfFile){
  char c = qetNextChar();
  if( c == '\n' ){ // New-line - nothing to do
    continue;
  }
 // Do main processing work
}
```
- continue causes execution to jump to just before the end of the loop
- The loop-condition is checked directly after continue, before execution resumes at the loop-head.
- This applies to for/while/do

4 0 8

#### <span id="page-25-0"></span>Goto and labels

Unfortunately, goto appears in C++ and can be used as follows:

```
goto myLabel;
// Some code here
myLabel:
// More code goes here
```
- However, it must not be used to cause execution to jump across past initializations of variables, or in/out of functions
- Its use in practice should be regarded with extreme suspicion, unless there is a very good reason why break/continue/if could not be used.
- Its use tends to make the execution path hard to follow when debugging or trying to understand code, although it can be useful.
- See "Goto considered harmful" (Dijkstra, 1968), but also " "Goto considered harmful" considered harmful" (CACM, March 1987) and " ' "Goto considered harmful" considered harmful' considered harmful?" (Comm. of the ACM, 1987). ( □ ) ( n )  $\Omega$

Philip Blakely (LSC) **C++ [Introduction](#page--1-0)** 102/385

## <span id="page-26-0"></span>**Outline**

**[Block and Scope](#page-1-0)** 

#### [Switch-case](#page-5-0)

#### **[Iteration](#page-9-0)**

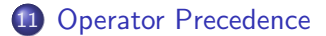

#### [More file-handling](#page-29-0)

重

化重新润滑脂

4日 8 → 母 × [Operator Precedence](#page-26-0)

## <span id="page-27-0"></span>Operator Precedence (Partial)

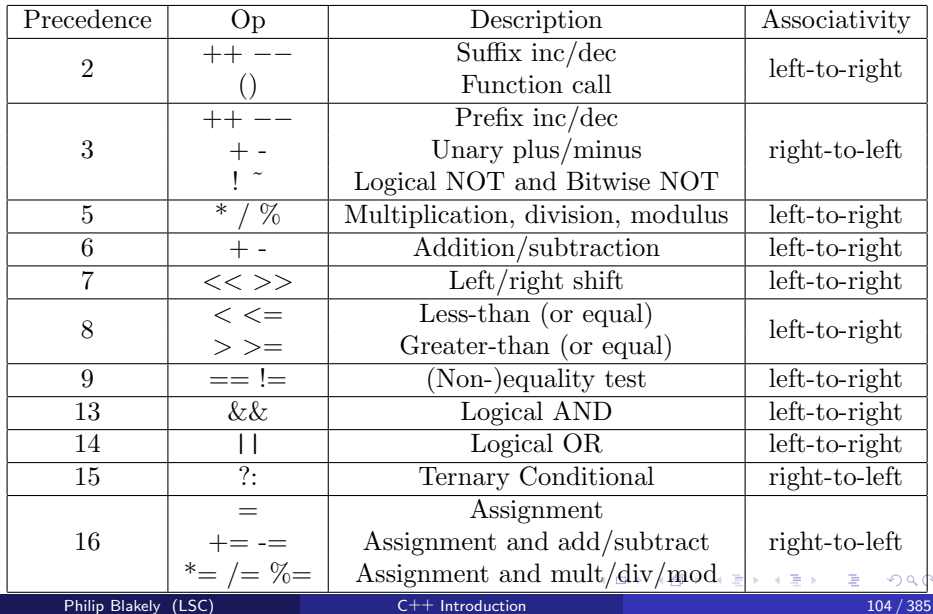

## <span id="page-28-0"></span>Operator precedence examples

#### Some examples of operator precedence:

```
double x = 2.0 * 4.5 + 5.2; // Evaluates to 14.2
double x = 2.0 * (4.5 + 5.2); // Evaluates to 19.4
double a = 3.0 / 1.5 * 2.0; // Evaluates to 4
int b = 9 / 2 % 3; // Evaluates to 1
int c = 1 \ll 2 \times 3; // Evaluates to 64
int c = (1 \ll 2) * 3; // Evaluates to 12
```
Parentheses control the evaluation order of operators. Use whenever they are required, or when it improves clarity.

4 0 8

## <span id="page-29-0"></span>**Outline**

**[Block and Scope](#page-1-0)** 

#### [Switch-case](#page-5-0)

#### **[Iteration](#page-9-0)**

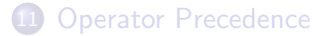

#### 12 [More file-handling](#page-29-0)

君

すぎわ すぎわ

4日 8  $\rightarrow$ ×

## File-handling

- So far we have seen how to output to the terminal
- To output to a file, we create a stream which goes into/comes from a named file

```
#include <fstream>
std::ofstream outFile("/home/pmb39/MyFile.txt");
outFile << "Hello. I am in a file";
outFile << "5 * 10 = " << 5*10 << std::endl;
outFile.close();
std::ifstream inFile("/home/pmb39/dataFile");
int a;
inFile \gg a; // read integer value from file
inFile.close()
```
- Note the similarity of the code to outputting to the terminal
- The differences between terminal and file have been abstracted away
- Both are effectively places to which a stream of characters can be sent ( □ ) ( <sub>①</sub> キスラメスライ  $\Omega$

Philip Blakely (LSC) **C++ [Introduction](#page--1-0)** 107 / 385

# I/O modes

There are various open-modes for a file:

- std::io base::in open for input
- std::io base::out open for output
- std::io\_base::trunc truncate existing file when opening
- std::io\_base::ate seek to end after opening
- $\bullet$  std::io base::app append to file (seek to end before each write includes intervening writes by potential other processes)
- Opening a file for input is therefore:

```
std::ifstream inFile("MyFile.txt", std::io base::in);
```
To close a file, use

```
inFile.close()
```
## File-errors

In order to detect bad stream-states, the following tests can be used, all returning bools:

```
myFile.eof(); // End of file seen
myFile.fail(); // Next operation will fail
myFile.bad(); // Stream is corrupted
myFile.good(); // None of the above hold
```
• Therefore:

```
while(!myFile.eof()){
  myFile \gg i;
}
```
will read successive values into i until the end of the file is reached.

4 0 F

**Grand** 

#### File-error examples

```
int a;
std::cout << "Enter a: ";
std::\sin \gg a;
std::cout << "a = " << a << std::endl;
std::cout \ll "Fail = " \ll std::cin.fail() \ll std::endl;
std::cout << "Good = " << std::cin.good() << std::endl;
std::cout \ll "Bad = " \ll std::cin.bad() \ll std::endl;
```
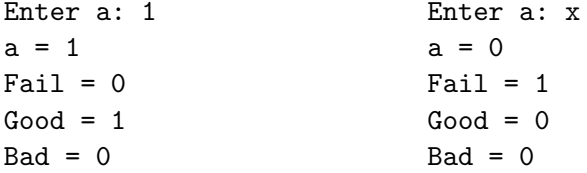

**A E RA E RI PORTA DE RA CA E** 

( □ ) ( <sub>○</sub>

#### More stream operations

• It is possible to perform low-level operations on streams:

```
char c;
myFile.get(c); // Get a single character
char line[BUFFER_SIZE];
 // Read a whole line into a char−array
 myFile.getline(line, BUFFER_SIZE);
```
- These should only be used when reading custom formats/files
- It is possible to create strings as if they were streams:

```
std::ostringstream myMsg;
std::string name = "Dave";
myMsg << "Hello " << name;
std::string msq = myMsq.str(); // msq contains "Hello Dave"
```
化重新润滑脂

( □ ) ( <sub>○</sub>